## TCR905

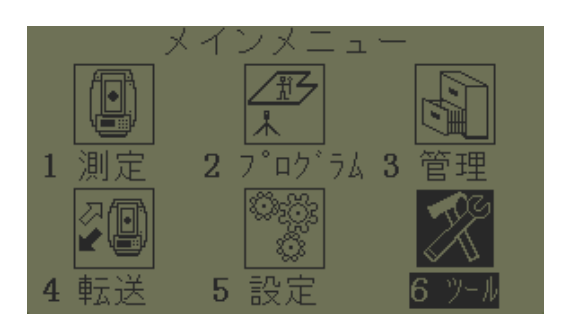

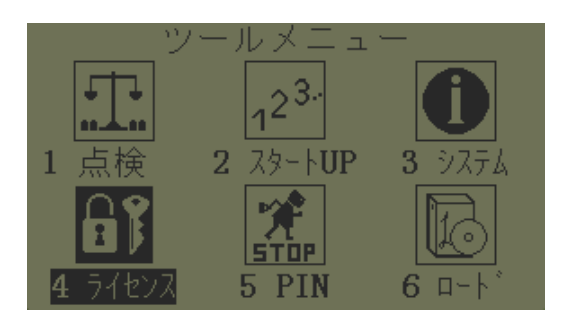

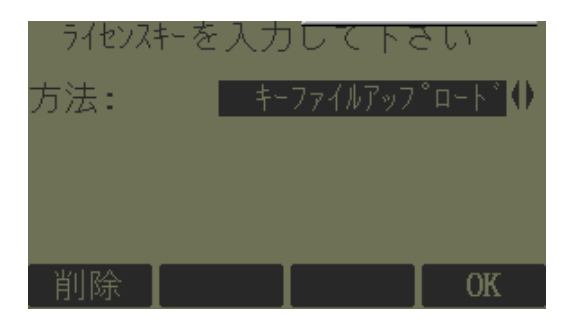

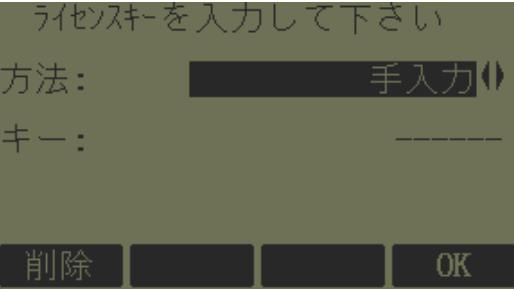

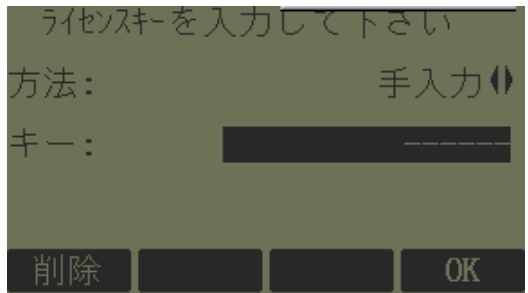

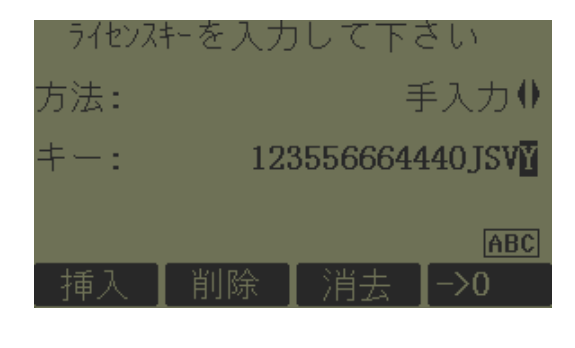

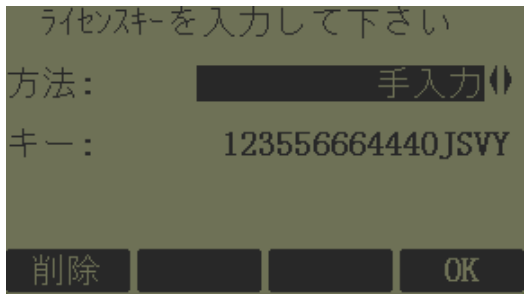

OK